#### **Extended Sources**

Rodolfo Montez Jr.

Find many more examples at this guide!

http://cxc.harvard.edu/ciao/guides/esa.html

- 1. Planets and Comets
- 2. Stars (well not the star, but stuff around the star)
- 3. Supernova Remnants
- 4. ISM
- 5. Galaxies
- 6. Clusters of Galaxies

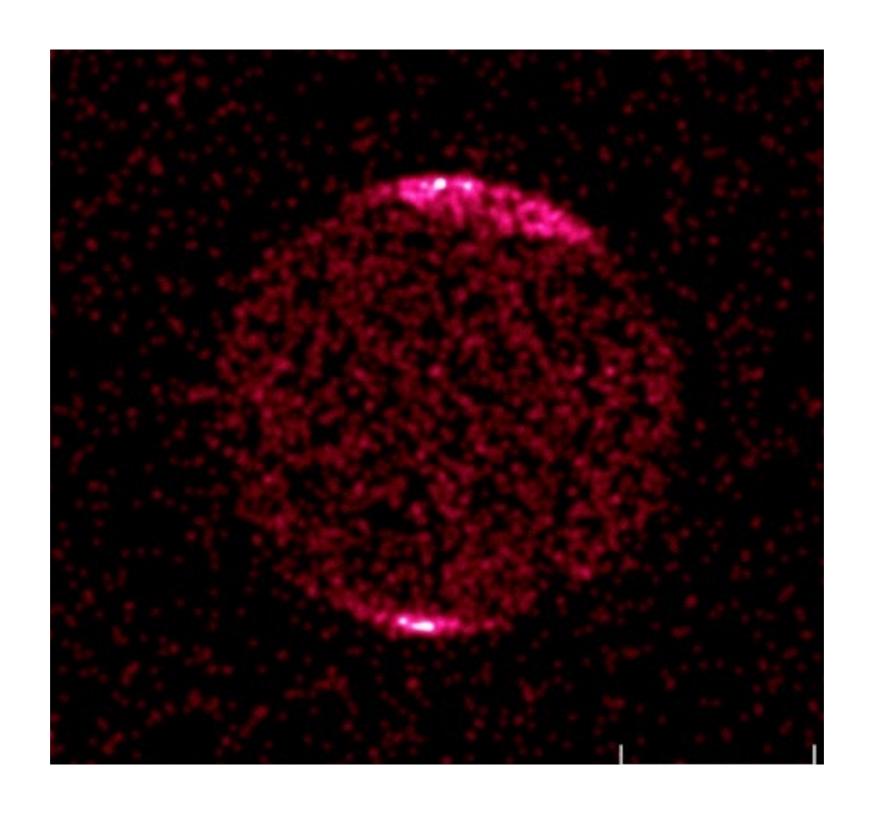

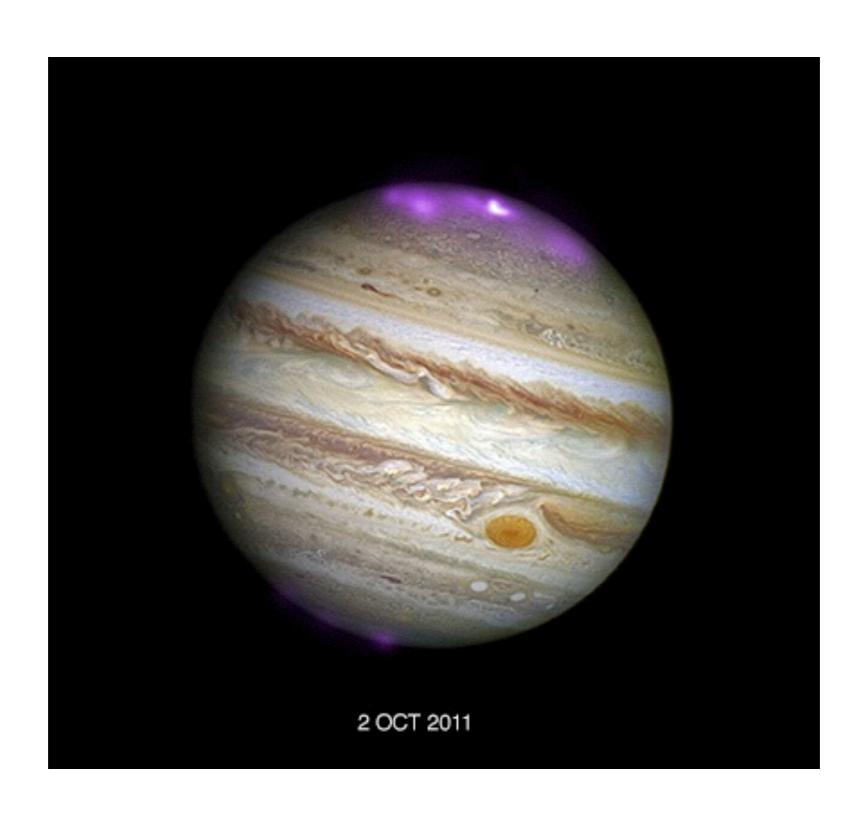

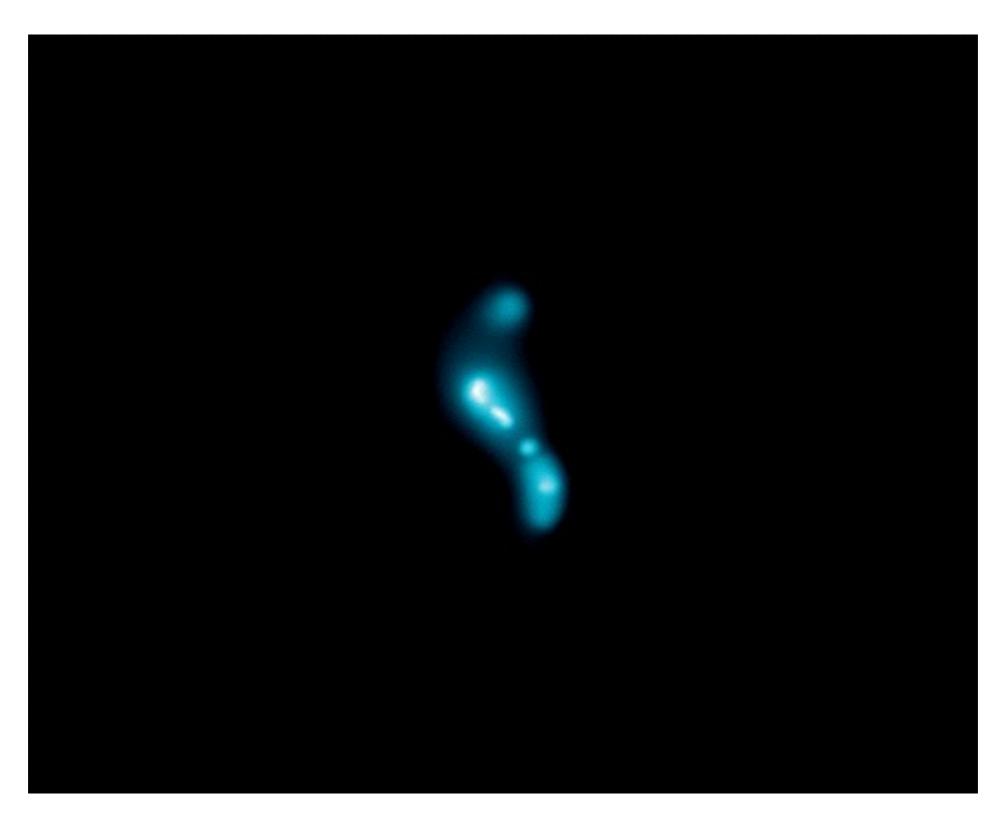

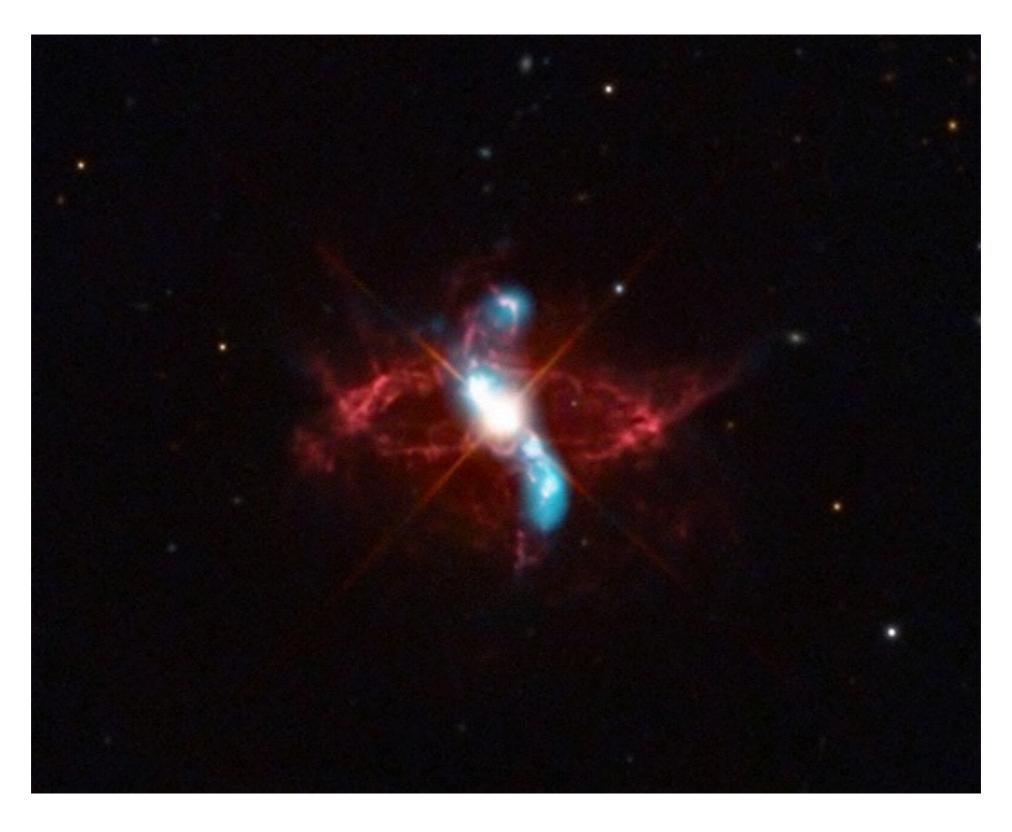

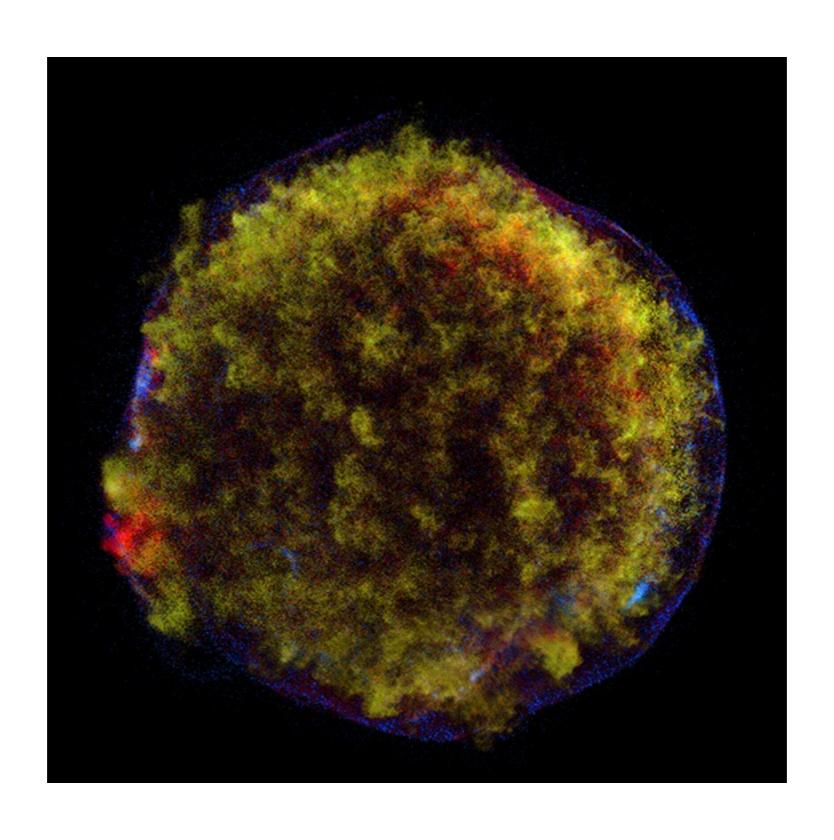

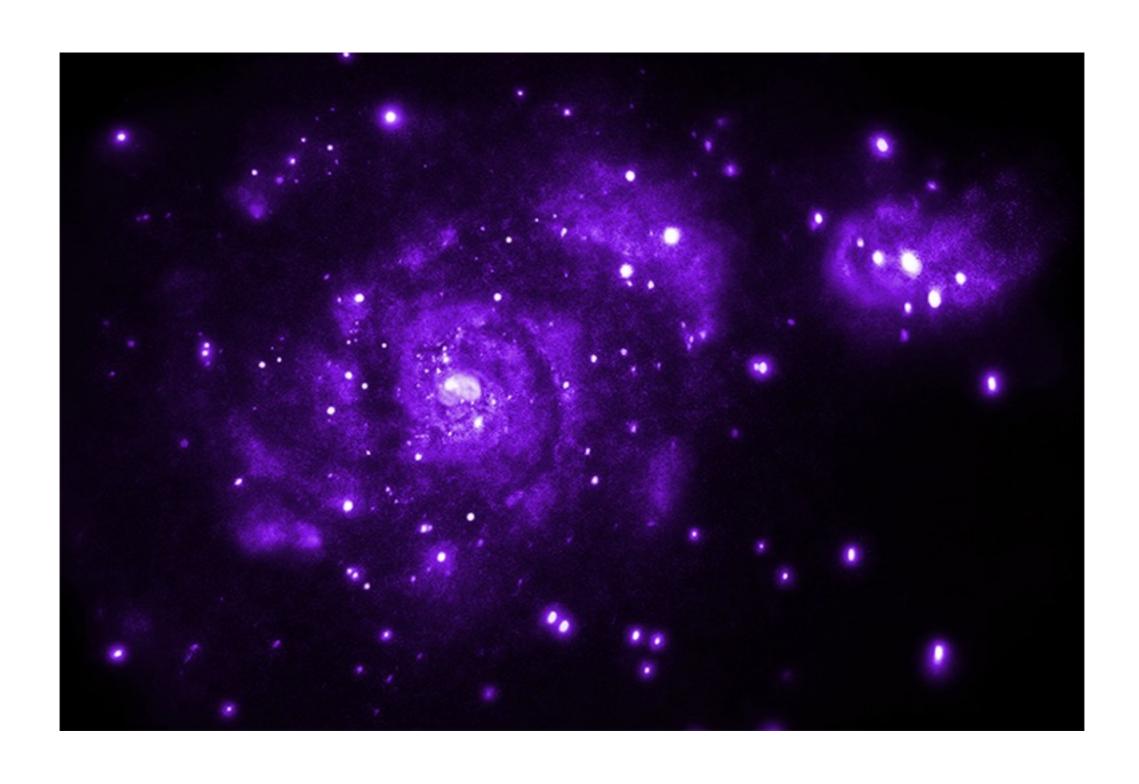

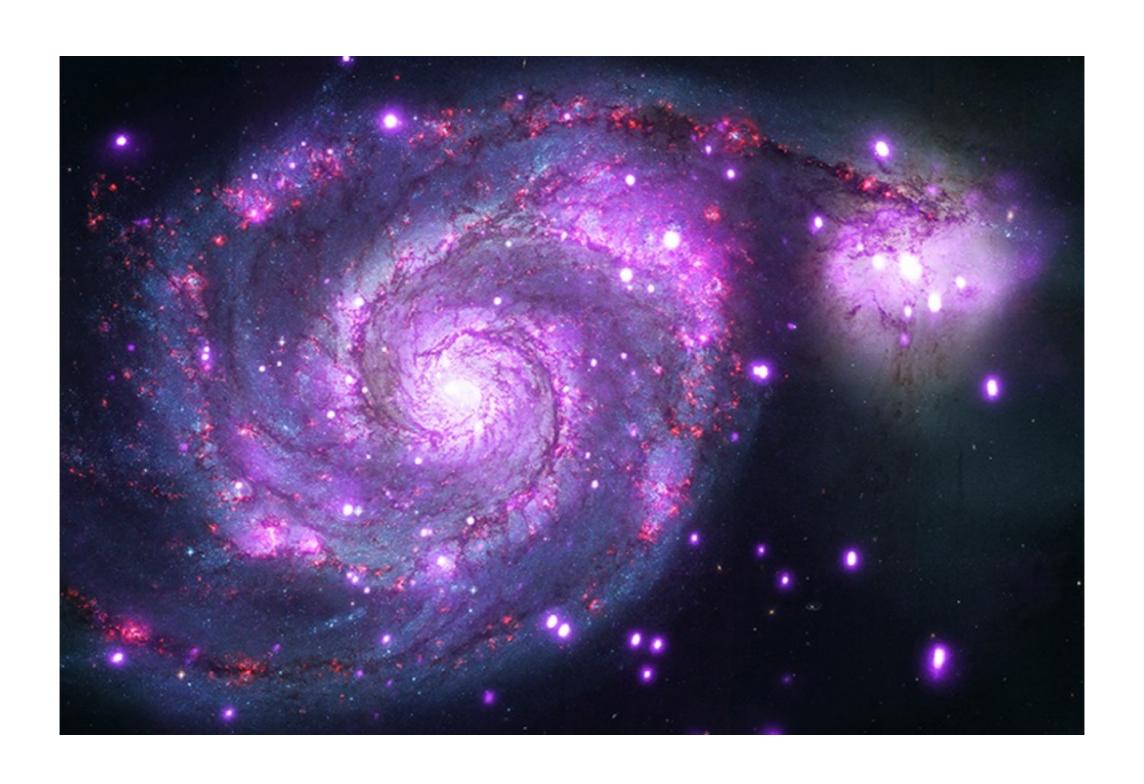

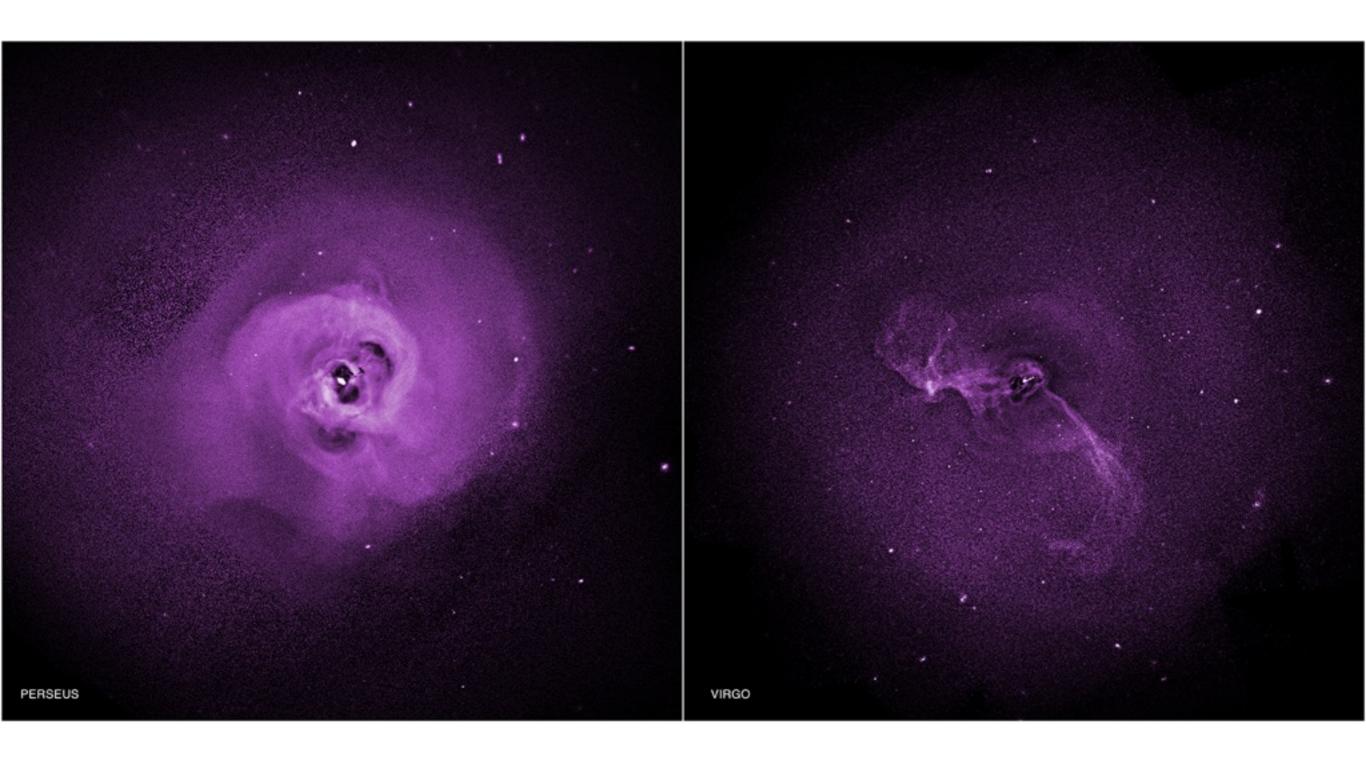

- 1. Planets and Comets
- 2. Stars (well not the star, but stuff around the star)
- 3. Supernova Remnants
- 4. ISM
- 5. Galaxies
- 6. Clusters of Galaxies

# How do I know if my source is extended?

srcextent

optional, use ""

event list or image event list or image

srcextent srcfile="..." outfile="..." psffile="..." regfile="..."

#### output file

stores the parameters used/assumed and the results of the tool (also displayed to the screen)

#### region file

centered on source with a circular or elliptical region

#### **Extended Sources**

#### screen output from srcextent:

```
Source file, FITS image or FITS events list (acisf00635N004_evt2.fits):

PSF file, FITS image or FITS events list (optional) (psf.fits):

Region File, ellipse or circle, in FITS or ASCII (required for events list) (src.reg):

Output file, FITS table (extent.fits):

Results for Source 1

Source Observed Size: 1.10 " @ PA 16.62 deg at pixel coords 3531.8, 3782.3

90% Confidence intervals: (1.04 -- 1.17) @ (INDEF -- INDEF)

PSF Observed Size: 1.22 " @ PA 11.00 deg at pixel coords 3531.1, 3781.0

90% Confidence intervals: (1.20 -- 1.24) @ (INDEF -- INDEF)

Estimated Intrinsic Size: 0.00 " @ PA 0.00 deg

90% Confidence intervals: (INDEF -- INDEF) @ (INDEF -- INDEF)

Source is not extended at 90% confidence
```

http://cxc.harvard.edu/ciao/threads/srcextent/

#### **Extended Sources**

Estimate from srcextent of the source extent.

This output is only provided if you give a psf file.

Read more about srcextent at this thread!

## How do I make nice images of my extended emission?

aconvolve etc.

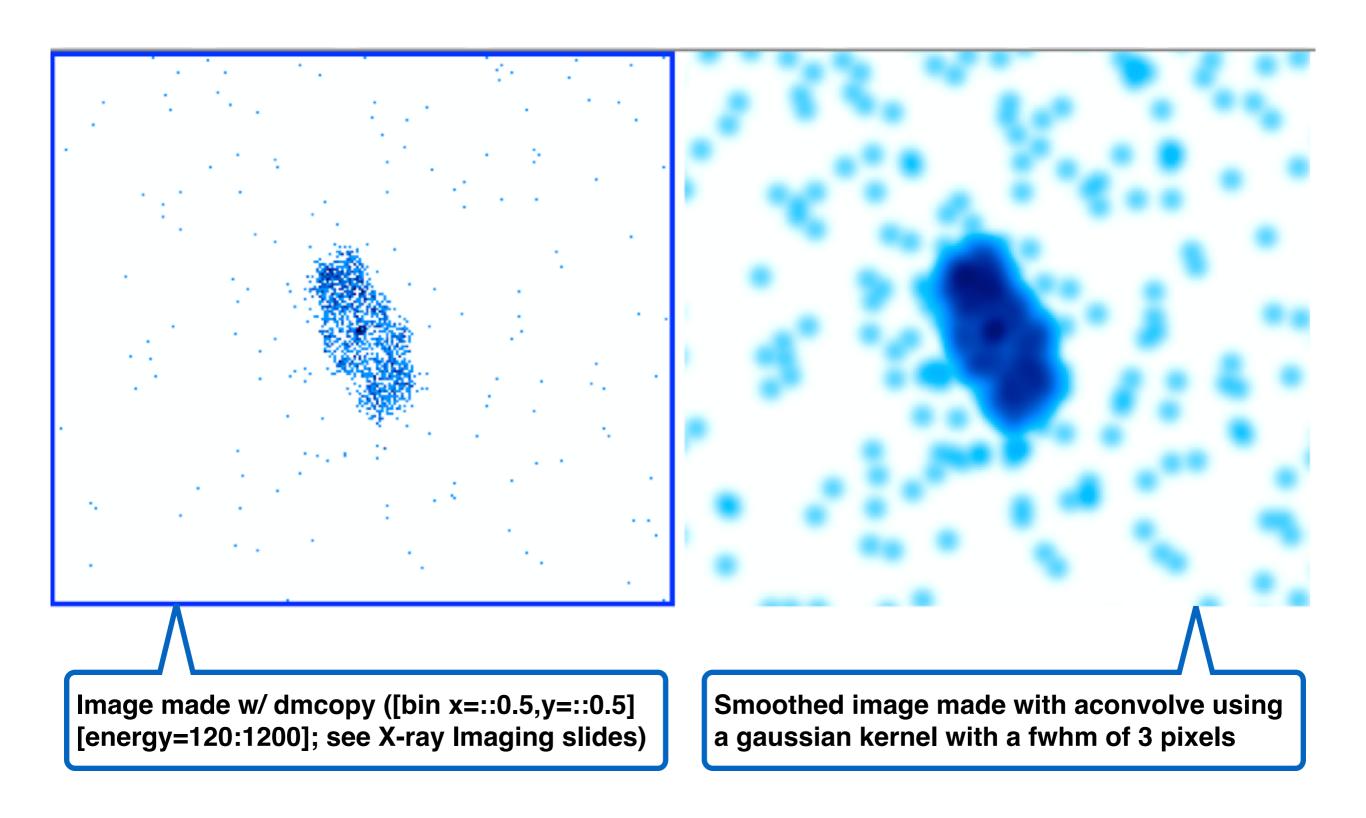

## **Smoothing Techniques**

aconvolve cats\_img.fits cat\_smoothed.fits

"lib:gaus(2,5,1,3,3)" meth=fft

| smoothing kernel method

2D gaussian in a 5 fast fourier transform sigma sized array, normalized to 1, 3

pixel with in x and y

directions

## **Smoothing Techniques**

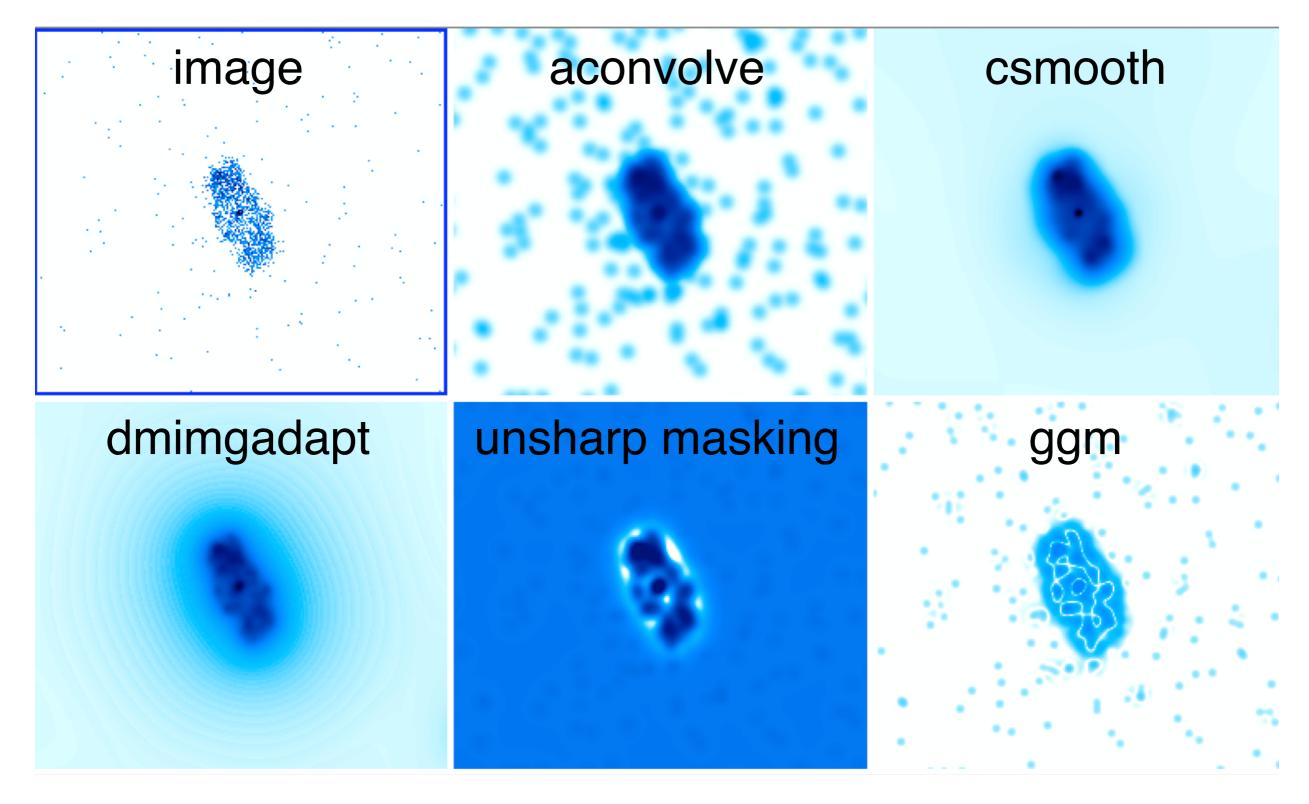

http://cxc.harvard.edu/ciao/gallery/smooth.html

**Smoothing Techniques** 

Read more about these techniques at gallery!

in DS9 and Sherpa

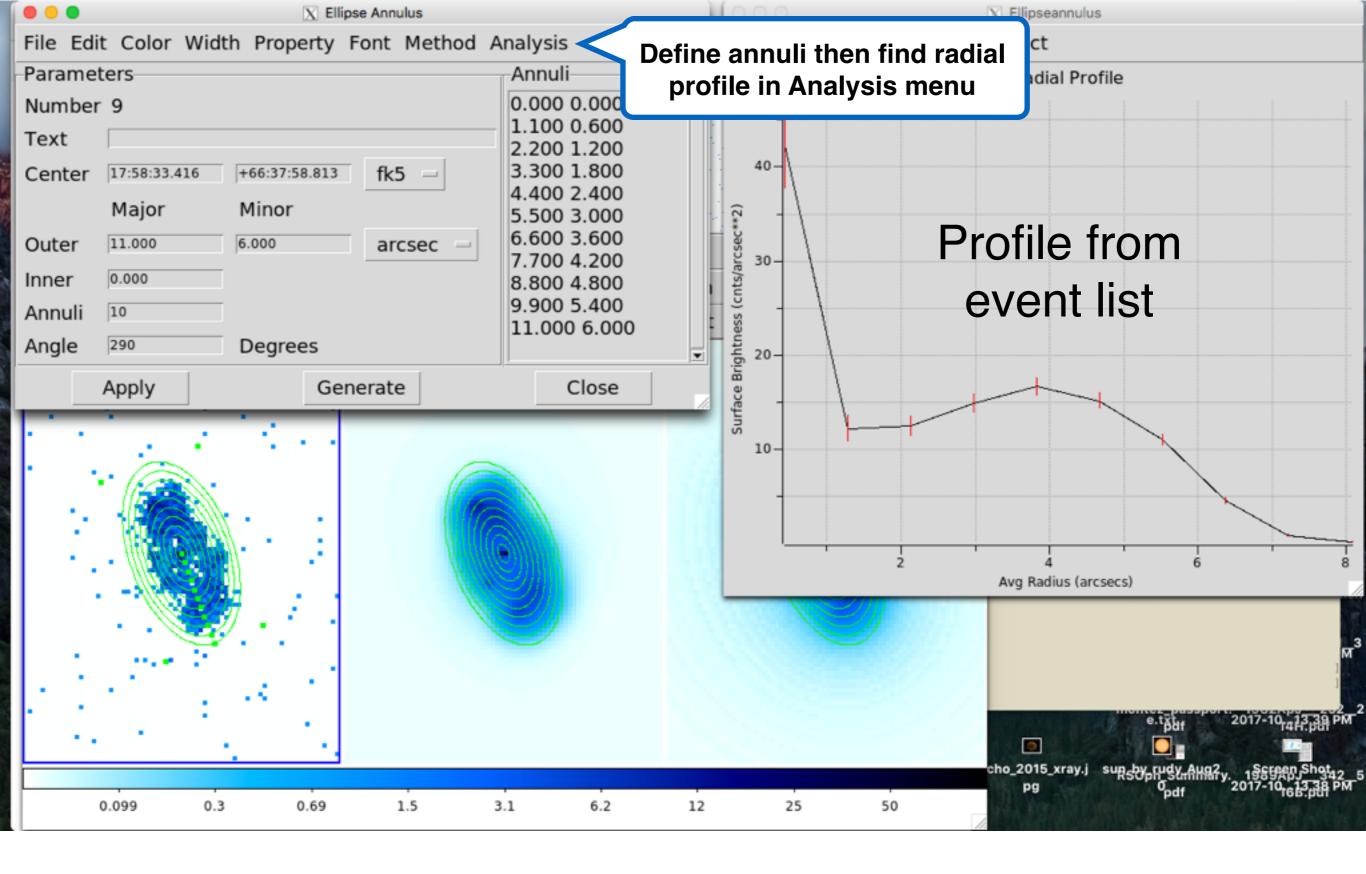

#### **Radial Profiles in DS9**

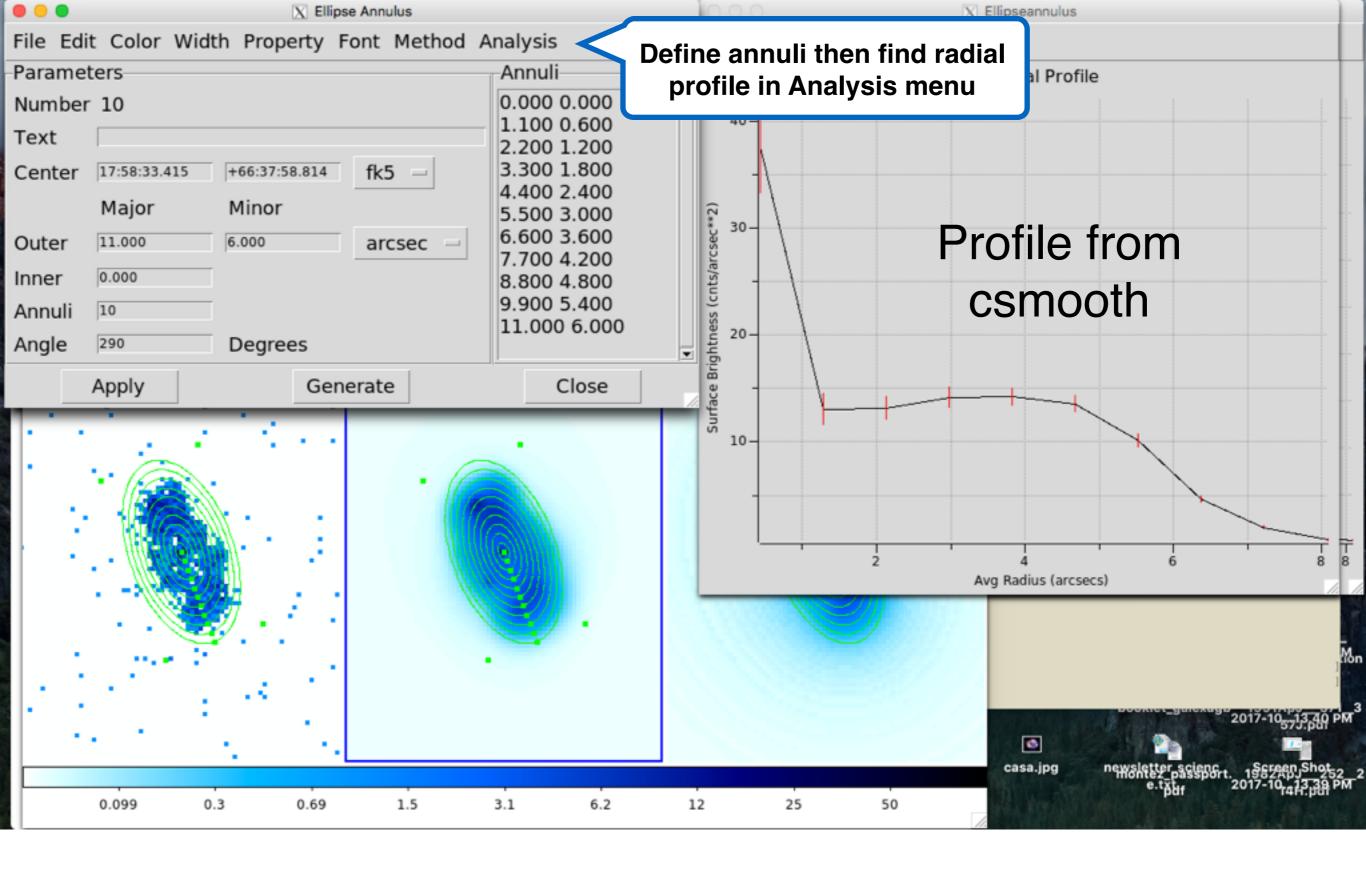

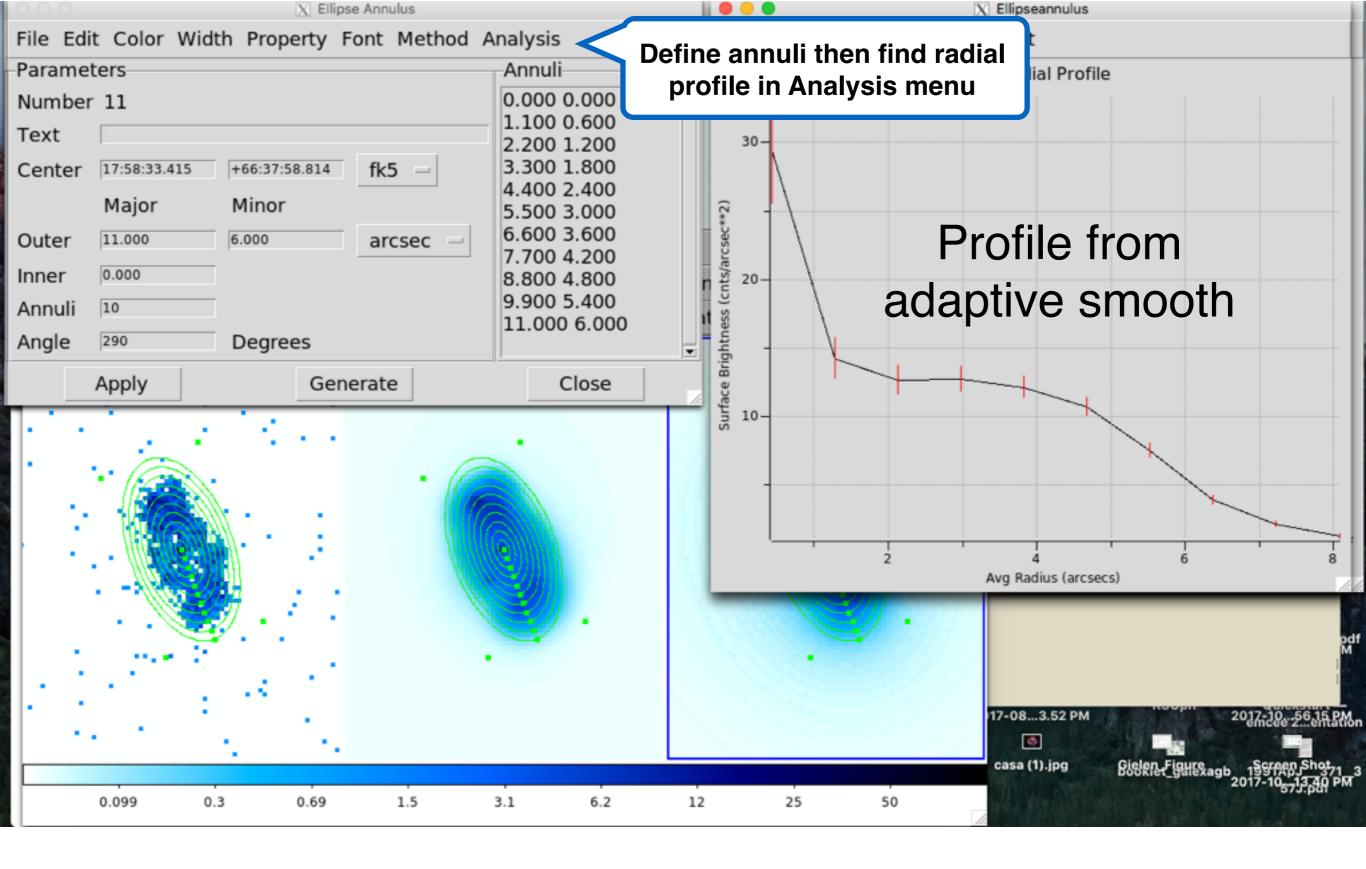

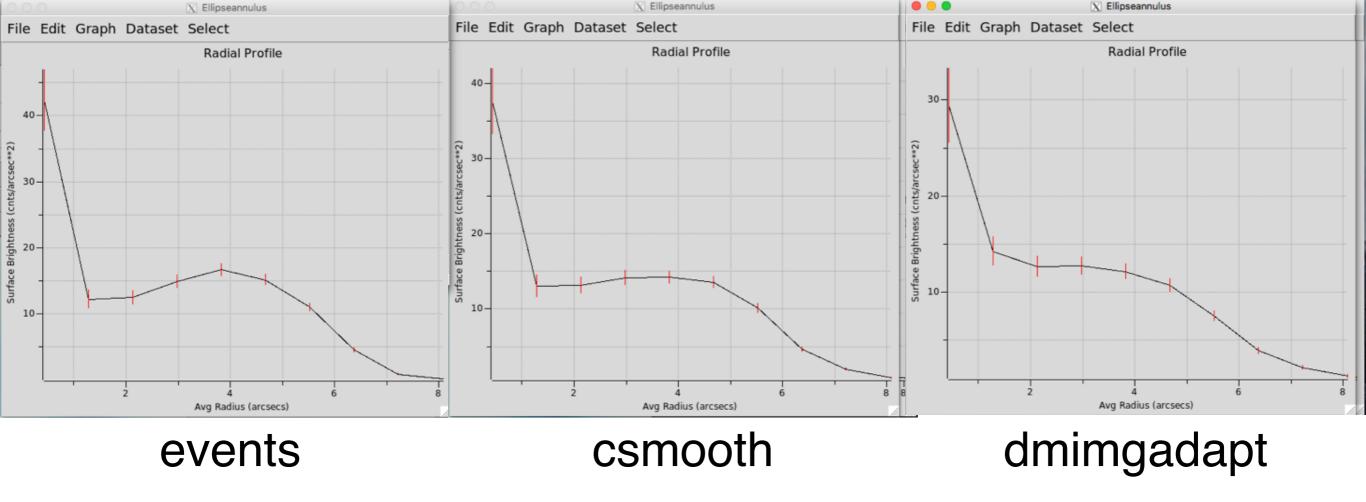

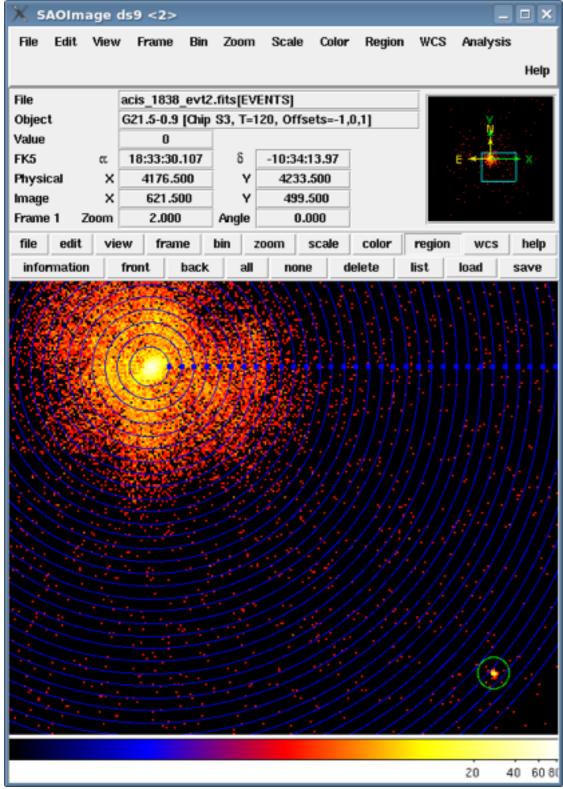

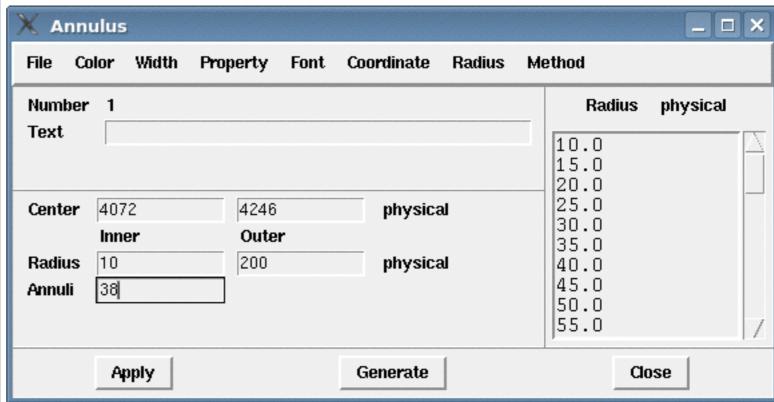

http://cxc.harvard.edu/ciao/threads/radial\_profile/

**Radial Profiles** 

Read more about radial profile at this thread!

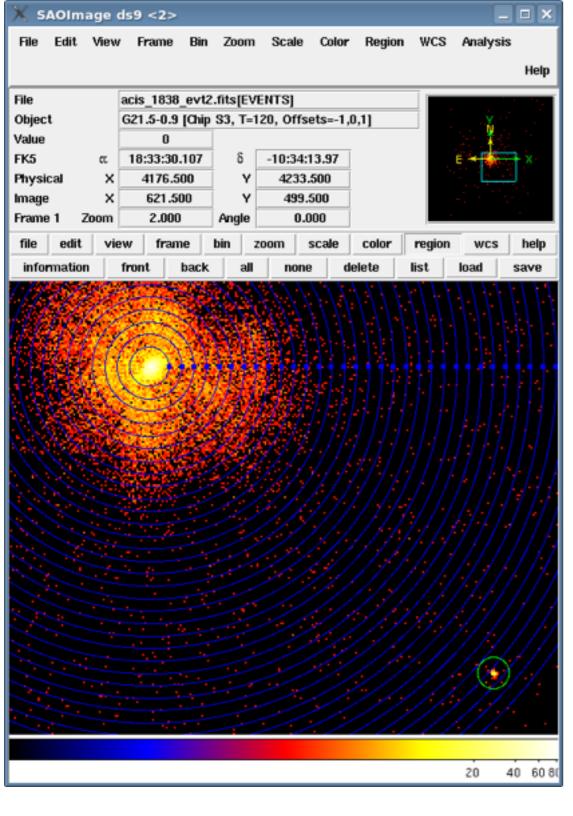

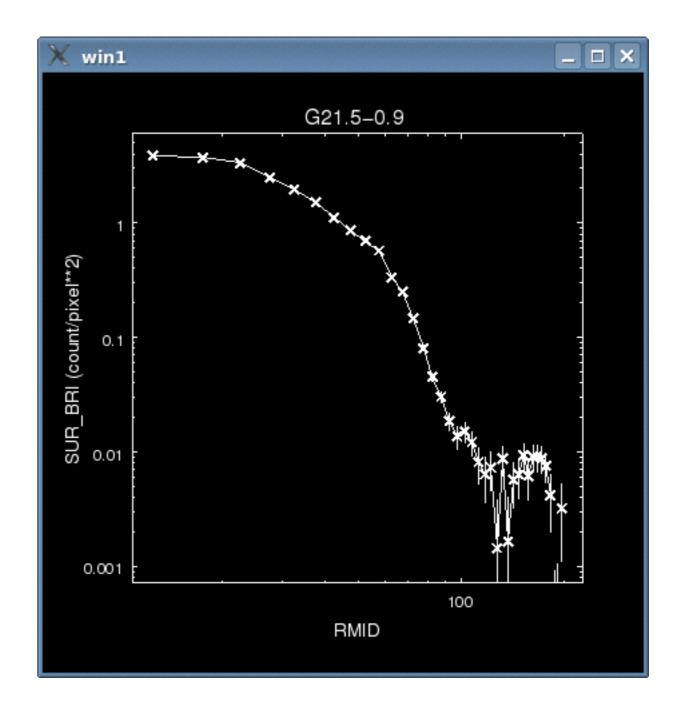

http://cxc.harvard.edu/ciao/threads/radial\_profile/

Read more about radial profile at this thread!

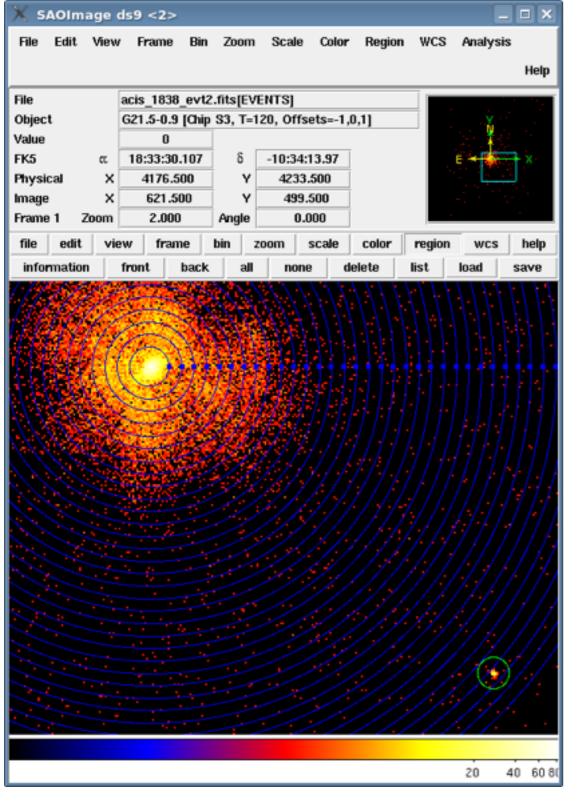

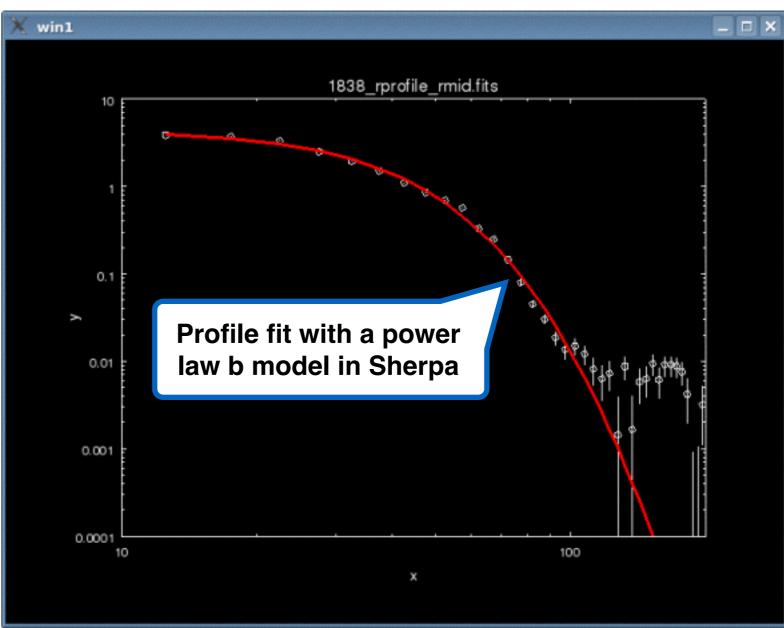

http://cxc.harvard.edu/ciao/threads/radial\_profile/

Read more about radial profile at this thread!